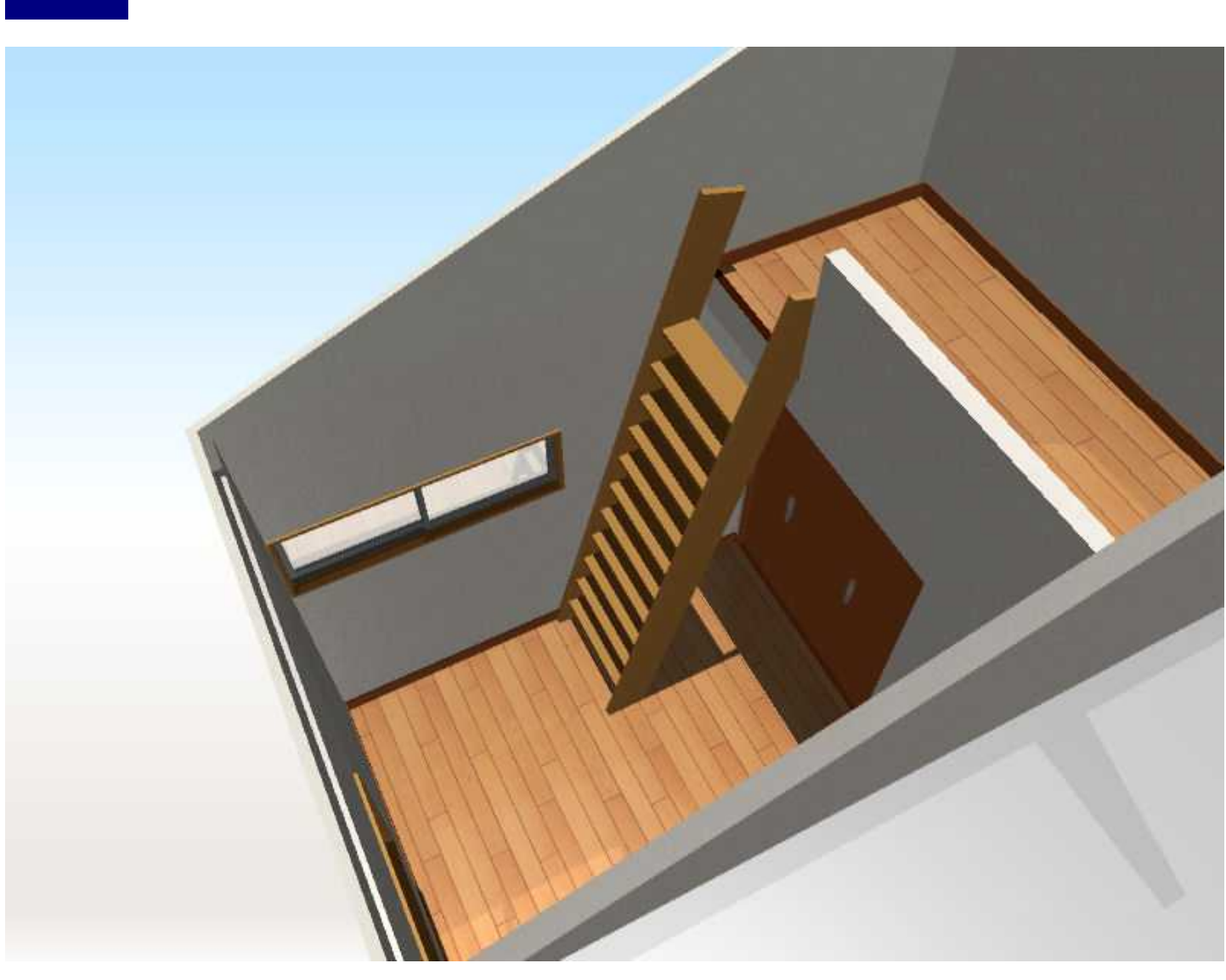

LS<sub>2</sub>

LS3/LS2/ LS

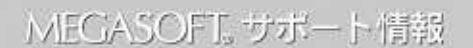

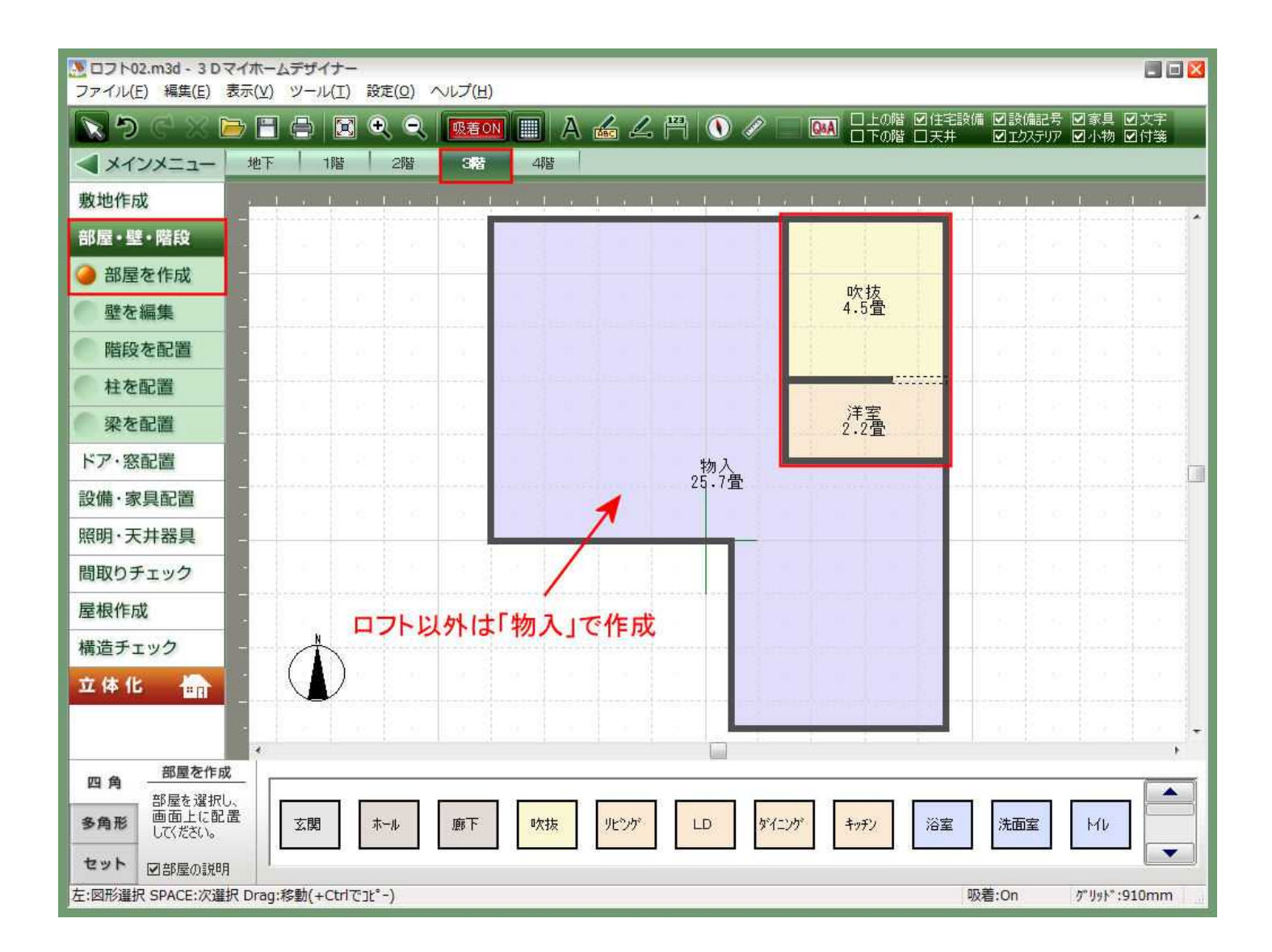

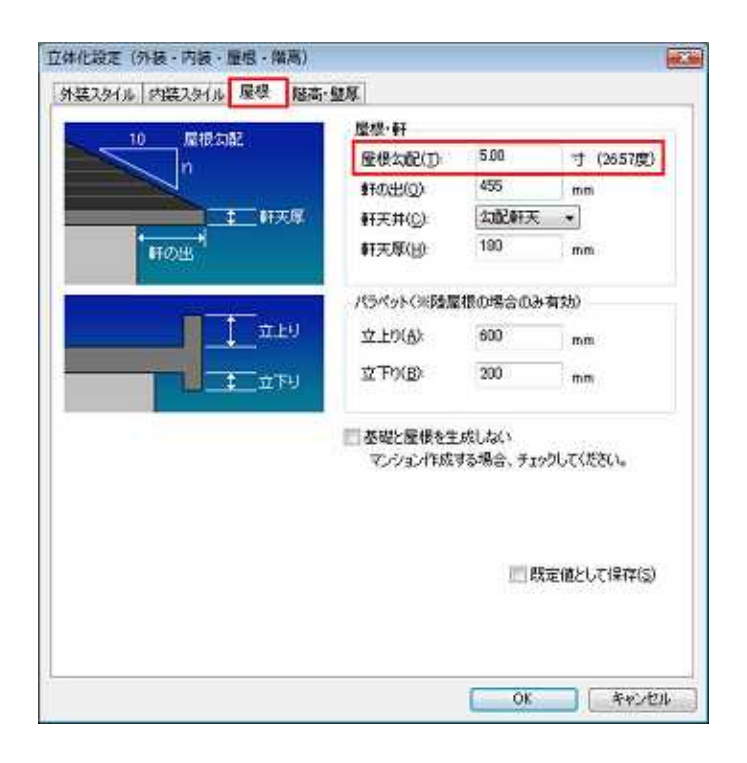

 $100 \text{mm}$ 

 $101$  mm

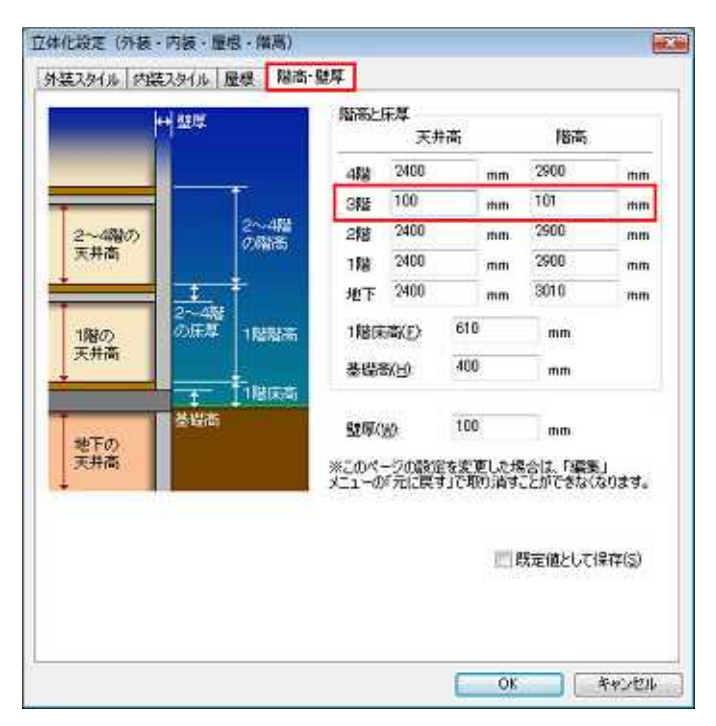

 $5<sub>0</sub>$ 

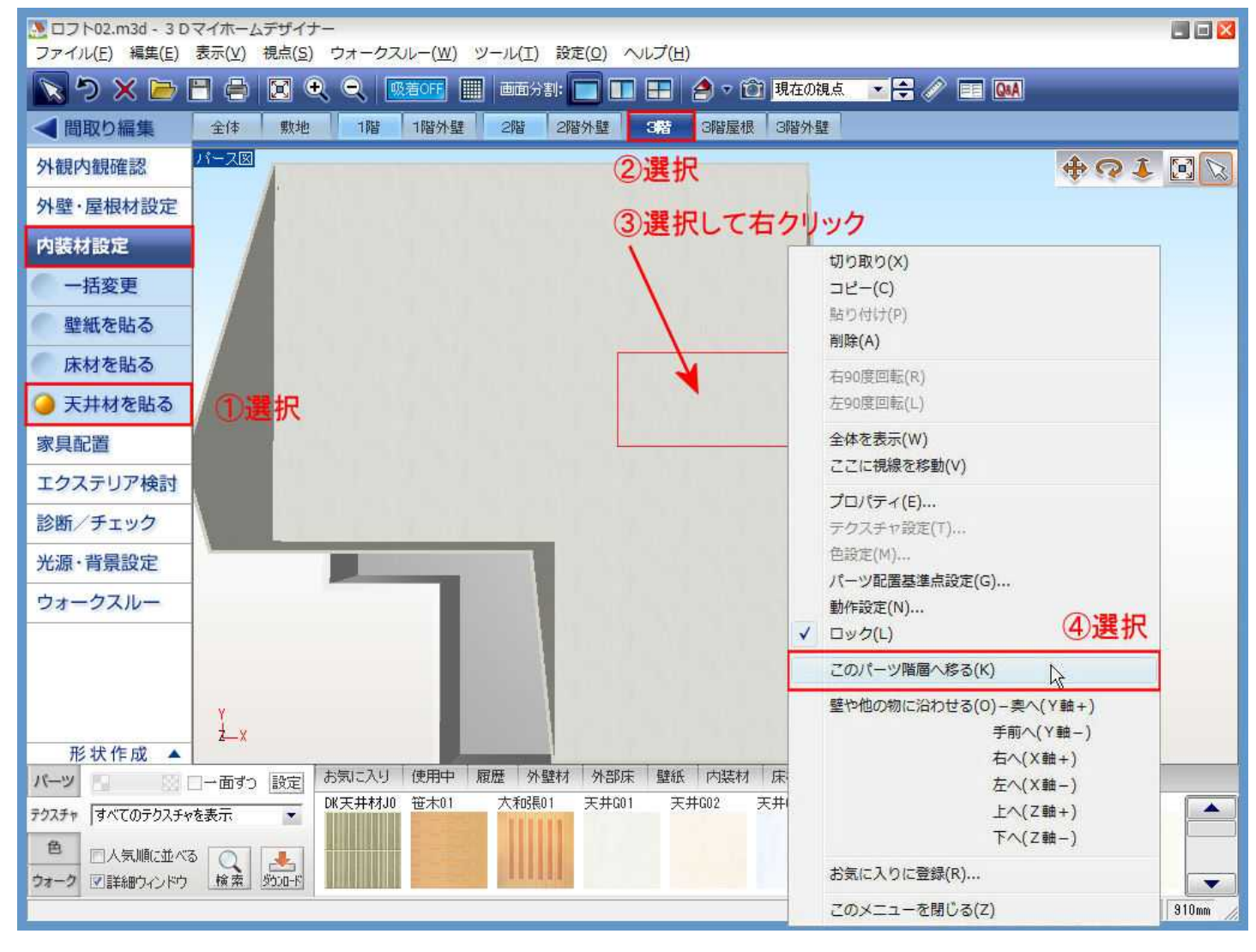

Delete

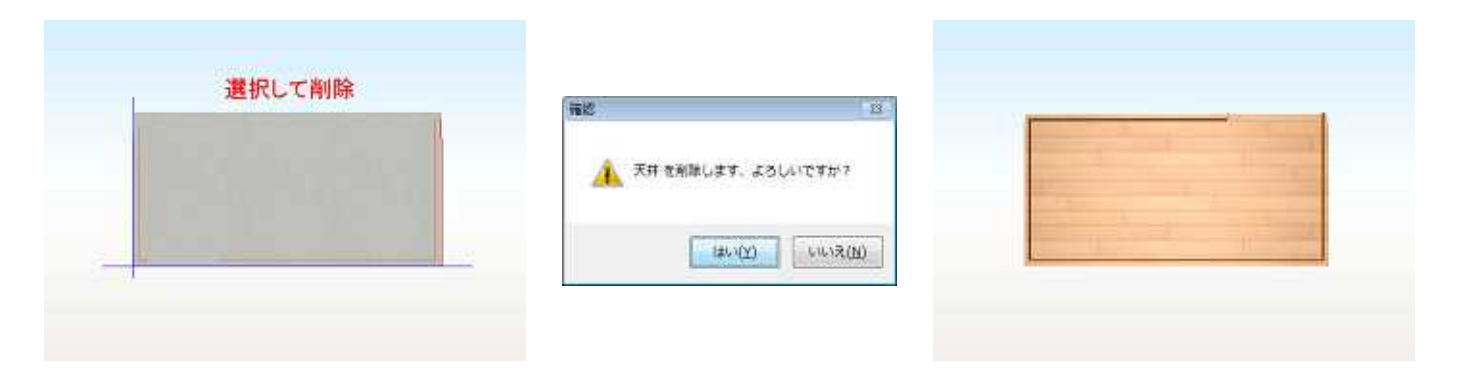

4

#### Delete

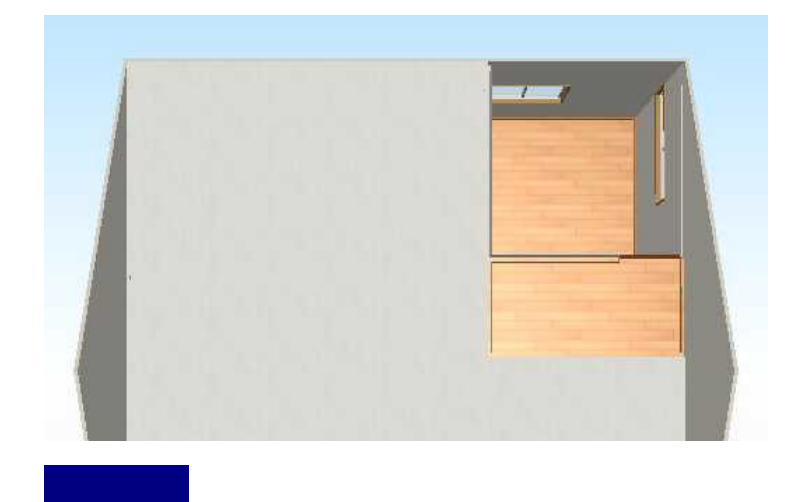

ON

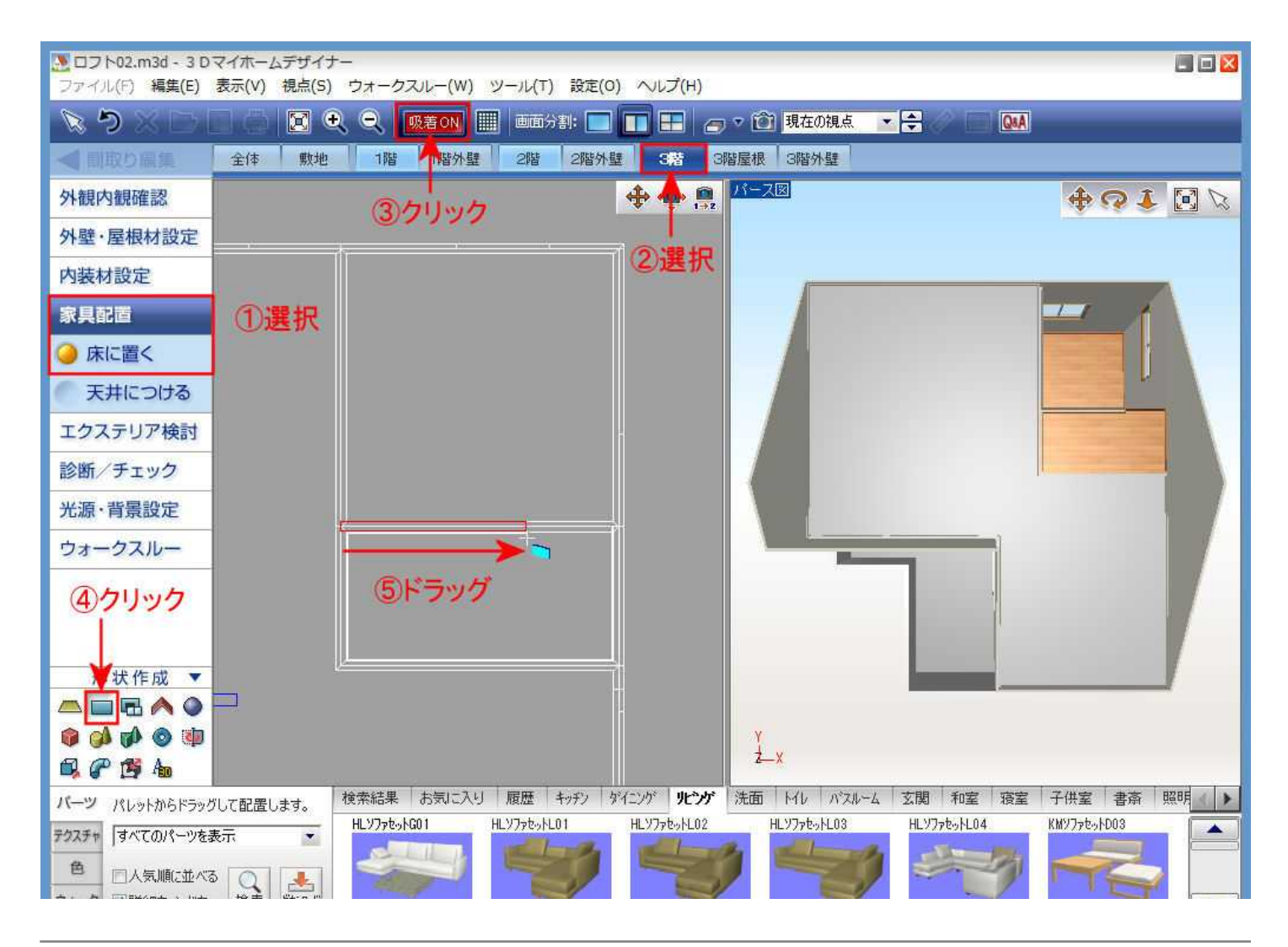

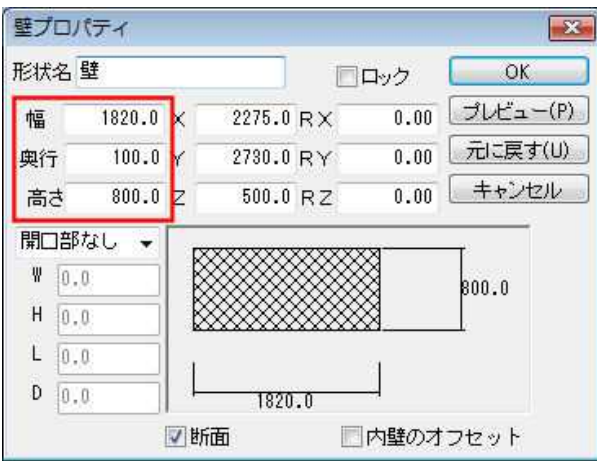

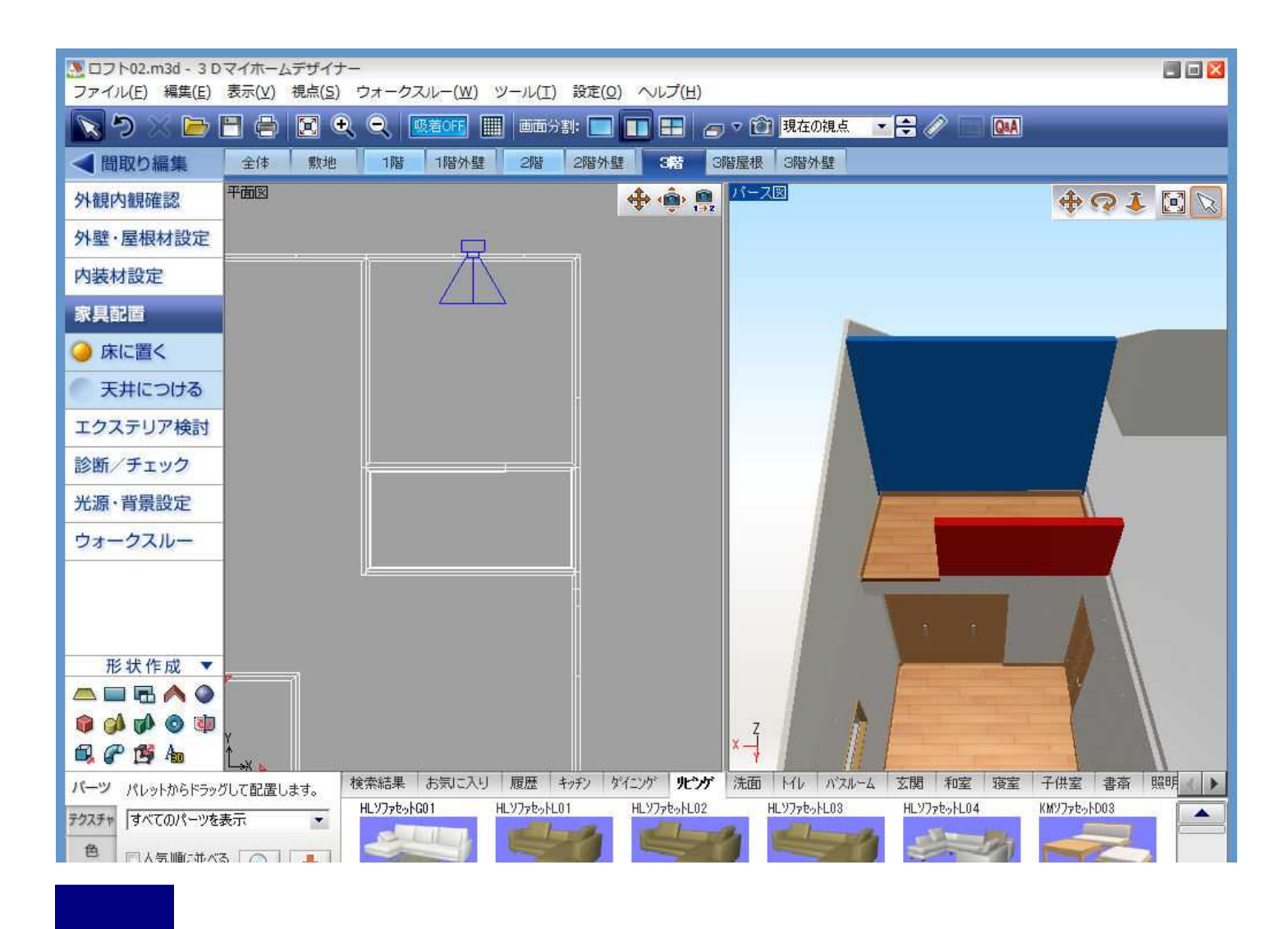

 $\mathsf{ON}$ 

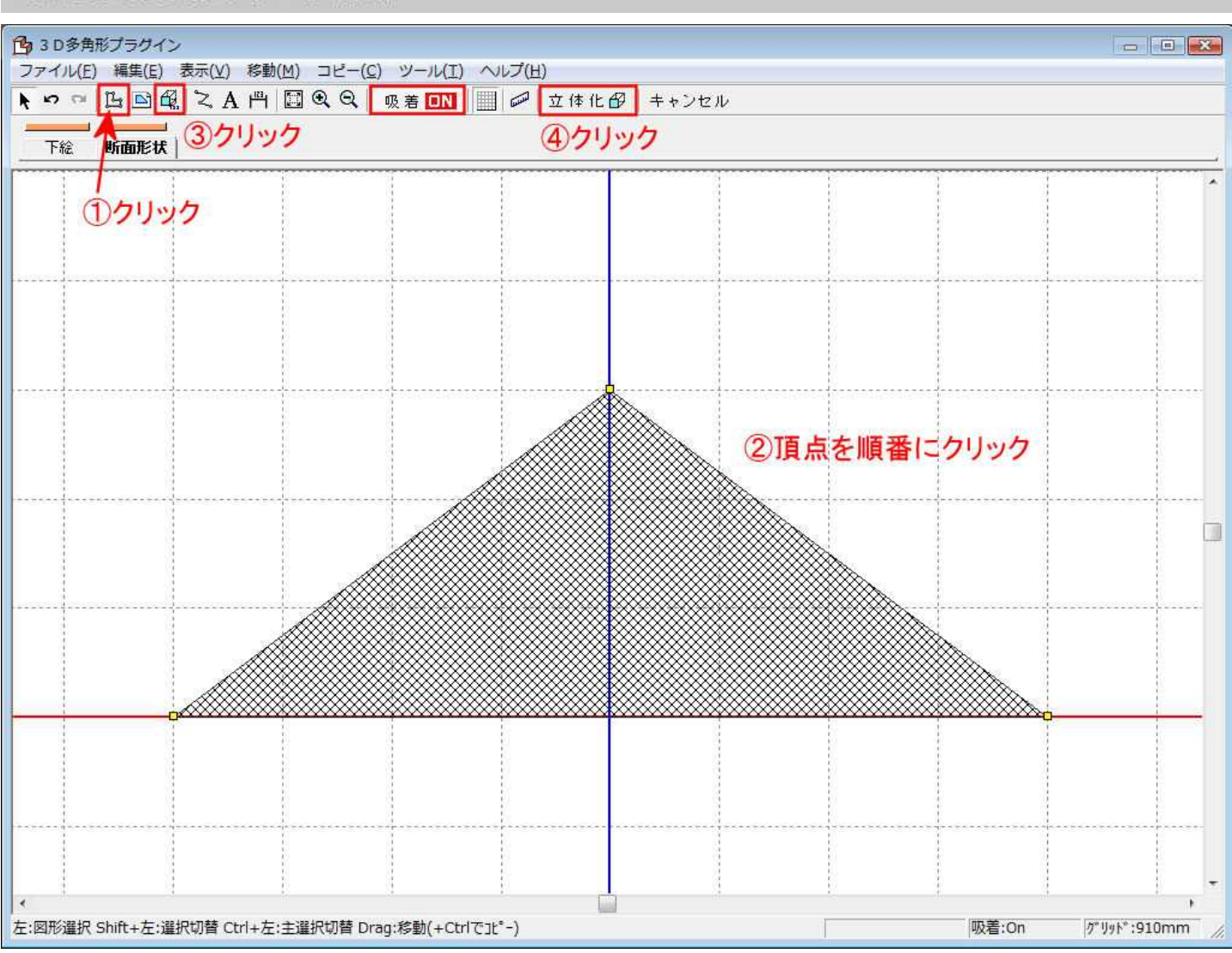

RX 90.00

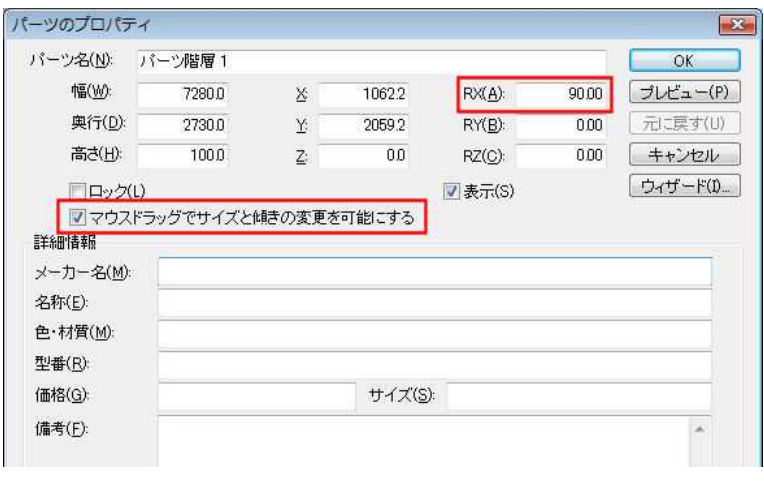

OFF

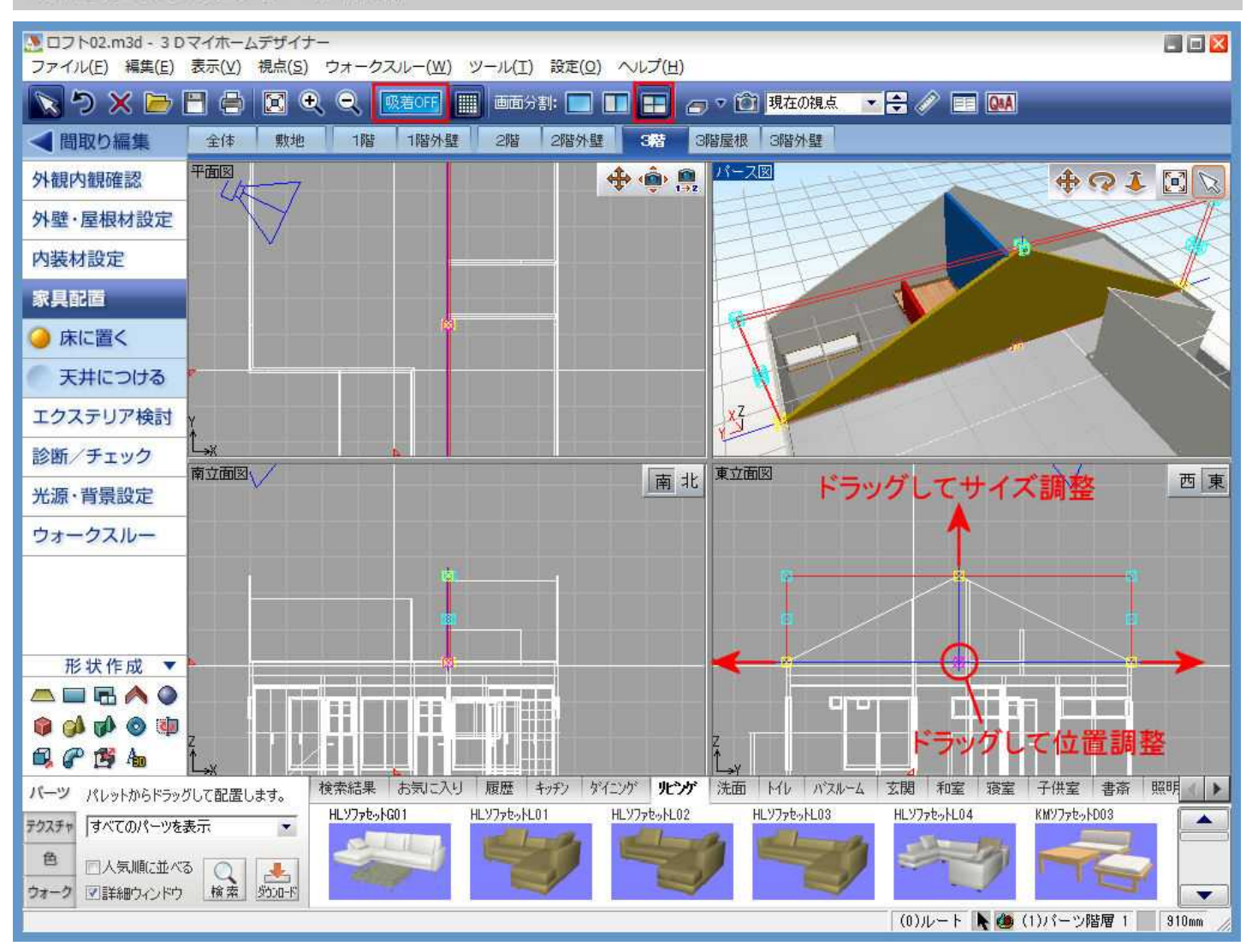